# Schwarz ausgeben

#### Schwarze Druckfarbe

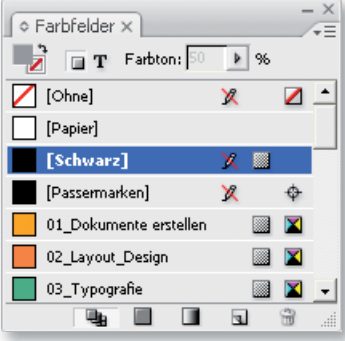

Abb. 1 Das Standard-Schwarz besteht aus 100 % Schwarz.

#### Hinweis

Auch im Digitaldruck wird wegen der Gefahr, dass das Schwarz wolkig oder streifig wirkt, häufig zu einem Tiefschwarz statt einem 100-%-K-Schwarz geraten

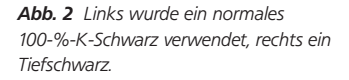

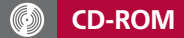

Die Beispieldatei zu diesem Bild finden Sie auf der CD-ROM im Ordner »Arbeitsdateien\Profi \_Knowhow« unter dem Namen »schwarzdarstellung2.indd«.

### Kein Tiefschwarz bei kleinem Schriftgrad

## Schwarz ist nicht gleich Schwarz

Das Farbfelder-Bedienfeld (Farbfelder-Palette) enthält ein Standardschwarz mit dem Namen [Schwarz]. Dieses verwendet 0 % der Cyan-, Magenta- und Gelb-Druckfarbe und 100 % der schwarzen Druckfarbe und ist stets auf Ȇberdrucken« gesetzt. Im Dialogfeld Voreinstellungen (InDesign/Bearbeiten  $\rightarrow$  Vor- $EINSTELLUNGEN \rightarrow SCHWARZDARSTELLUNG)$  trägt diese Farbe den Namen Schwarz (100 % K). In der Druckpraxis ist eine hundertprozentig schwarze Druckfarbe nicht besonders schwarz. Vielmehr ergibt sich im Offset-Druck ein sehr dunkles Grau.

Um dieses Problem zu lösen, mengt man dem Schwarz Anteile der übrigen Druckfarben bei. Das Ergebnis ist ein sogenanntes Tiefschwarz. Ein solches Schwarz wirkt stets dunkler und gesättigter als eines, das über das [Schwarz]- Farbfeld des Farbfelder-Bedienfelds definiert wird.

Ein typisches Einsatzgebiet für Tiefschwarz sind große einfarbig schwarze Flächen. Diese würden mit normalem 100-%-K-Schwarz (0 C, 0 M, 0 Y, 100 K) nicht nur dunkelgrau wirken, sondern es würde auch die Gefahr bestehen, dass sie im Druck wolkig oder streifig herauskommen. Bei einem Tiefschwarz tritt dieses Problem nicht mehr auf.

Auch wenn farbige Objekte ein schwarzes Objekt überlappen und auf »Überdrucken« gesetzt sind, sollten Sie statt des normalen 100-%-K-Schwarz ein Tiefschwarz verwenden. Bei der Verwendung eines normalen 100-%-K-Schwarz käme es im Druck zu Farbunterschieden zwischen den überlappenden und den nicht überlappenden schwarzen Bereichen (wie auf der folgenden Abbildung gezeigt).

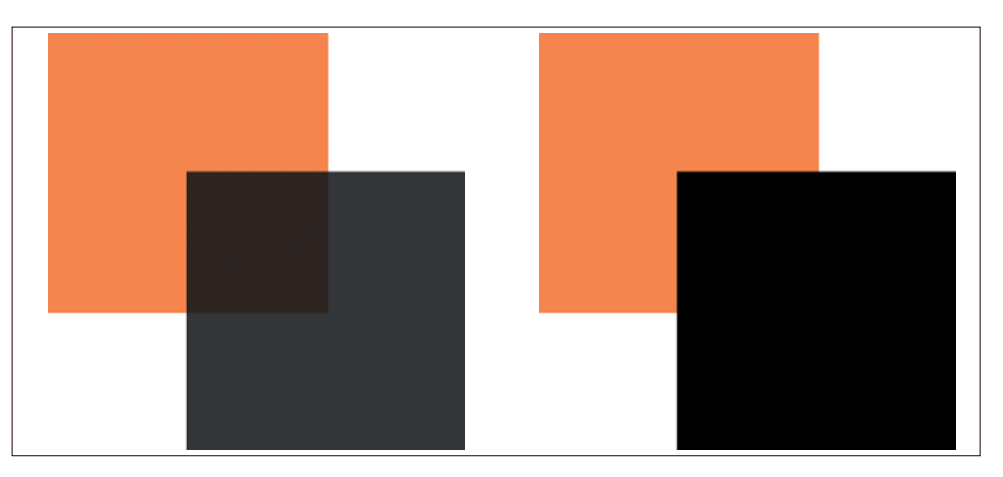

Sehr kleine schwarze Bereiche, wie kleine Texte, sollten Sie nicht als Tiefschwarz definieren. Kommt es auf der Druckmaschine zu Registerproblemen, werden die einzelnen Farben also nicht exakt aufeinander gedruckt, erscheinen die Cyan-, Magenta- oder Gelb-Komponenten, aus denen Sie das Tiefschwarz aufgebaut haben, vielleicht minimal außerhalb der Zeichenkonturen. Selbstverständlich kann dies bei jedem Schriftgrad passieren; am auffälligsten ist es aber bei kleinen Größen.